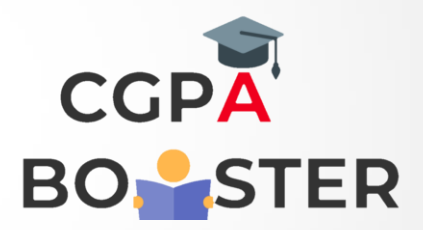

## Solution Code

import java.util.Scanner; class Swapnumber { public static void main(String[] args) { int a, b; Scanner s=new Scanner(System.in); System.out.println("Enter Value in a :"); a=s.nextInt(); System.out.println("Enter Value in b :"); b=s.nextInt(); a=a+b; b=a-b; a=a-b; System.out.println("Values in a:" +a); System.out.println("Values in b:" +b); } }

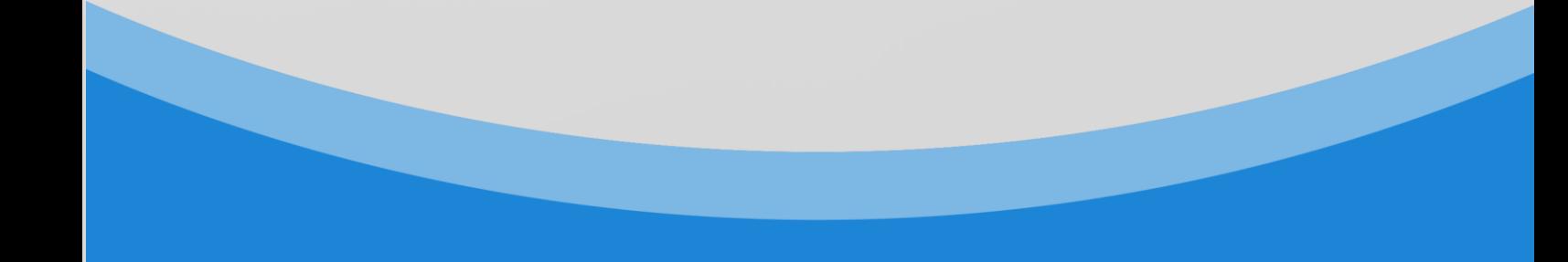

## Coding Lab – CGPA Booster